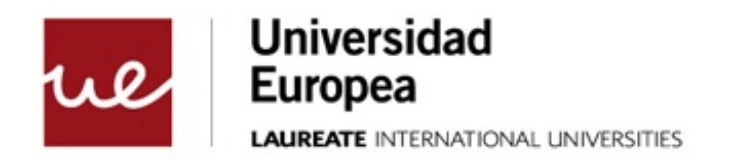

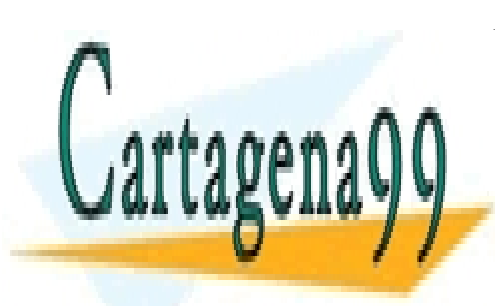

CLASES PARTICULARES, TUTORÍAS TÉCNICAS ONLINE LLAMA O ENVÍA WHATSAPP: 689 45 44 70

ONLINE PRIVATE LESSONS FOR SCIENCE STUDENTS CALL OR WHATSAPP:689 45 44 70

www.cartagena99.com no se hace responsable de la información contenida en el presente documento en virtud al Artículo 17.1 de la Ley de Servicios de la Sociedad de la Información y de Comercio Electrónico, de 11 de julio de 2002. Si la información contenida en el documento es ilícita o lesiona bienes o derechos de un tercero háganoslo saber y será retirada.

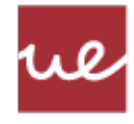

© Todos los derechos de propiedad intelectual de esta obra pertenecen en exclusiva a la Universidad Europea de Madrid, S.L.U. Queda terminantemente prohibida la reproducción, puesta a disposición del público y en general cualquier otra forma de explotación de toda o parte de la misma.

La utilización no autorizada de esta obra, así como los perjuicios ocasionados en los derechos de propiedad intelectual e industrial de la Universidad Europea de Madrid, S.L.U., darán lugar al ejercicio de las acciones que legalmente le correspondan y, en su caso, a las

- - -

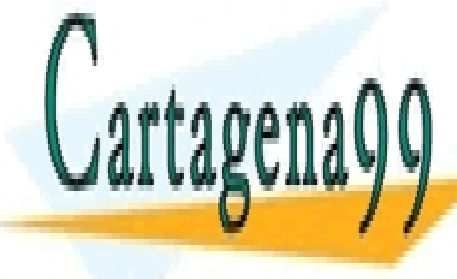

**CLASES PARTICULARES, TUTORÍAS TÉCNICAS ONLINE** LLAMA O ENVÍA WHATSAPP: 689 45 44 70

> ONLINE PRIVATE LESSONS FOR SCIENCE STUDENTS CALL OR WHATSAPP:689 45 44 70

> > 2

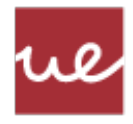

# Índice

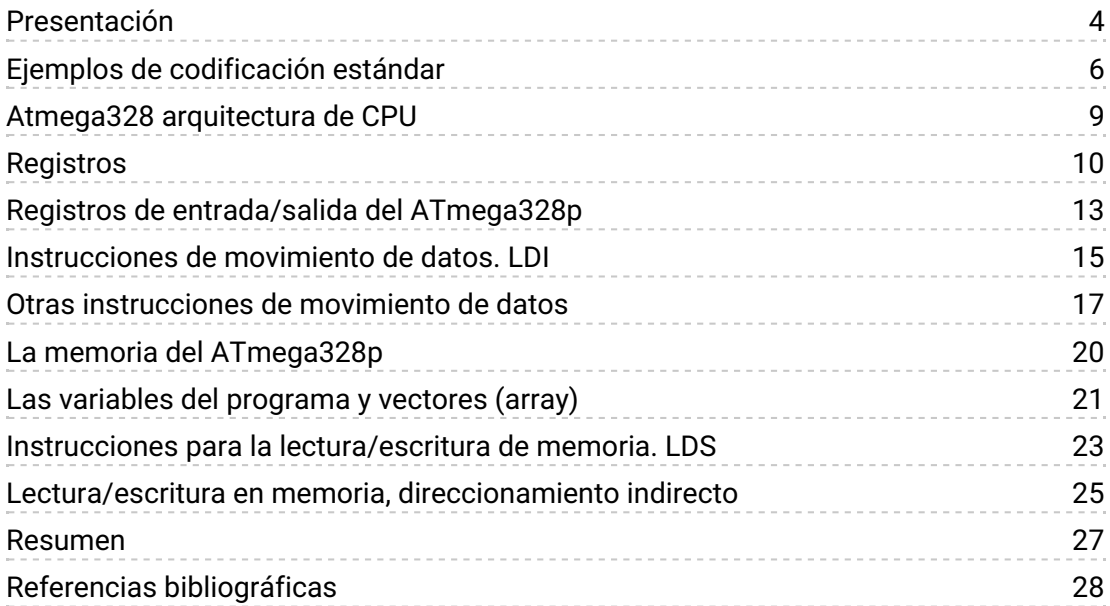

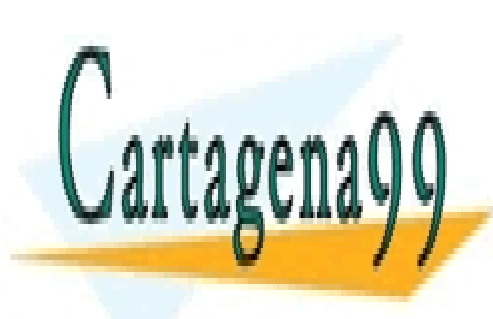

CLASES PARTICULARES, TUTORÍAS TÉCNICAS ONLINE LLAMA O ENVÍA WHATSAPP: 689 45 44 70

ONLINE PRIVATE LESSONS FOR SCIENCE STUDENTS CALL OR WHATSAPP:689 45 44 70

© Universidad Europea de Madrid. Todos los derechos reservados. 3

www.cartagena99.com no se hace responsable de la información contenida en el presente documento en virtud al Artículo 17.1 de la Ley de Servicios de la Sociedad de la Información y de Comercio Electrónico, de 11 de julio de 2002. Si la información contenida en el documento es ilícita o lesiona bienes o derechos de un tercero háganoslo saber y será retirada.

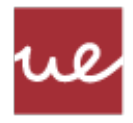

## <span id="page-3-0"></span>Presentación

A estos niveles ya no es necesario decir que un ordenador y, por consiguiente, una CPU, solo pueden manejar dos valores (1/0, H/L, T/F, etc.) y que esta unidad de información mínima se llama bits. Históricamente, por razones constructivas, es fácil de manejar grupos de 8 bits, a lo que se le llama byte.

Pero, ¿y la palabra? ¿Qué es una palabra en términos de almacenamiento de información? Una palabra es una unidad de tamaño lógica (no está completamente definida) de ahí que cada fabricante la especifique. Para Intel<sup>\*</sup> actualmente palabra son 64 bits, es decir, 8 bytes. Hasta no hace mucho, palabra era 32 bits, cuatro bytes (para máquinas 32 bits), es una unidad ficticia, que cada fabricante establece su tamaño de palabra.

La decisión de establecer uno u otro tamaño viene definido para lograr la máxima efectividad y rendimiento en un microprocesador. La palabra, es el tamaño de datos donde el microprocesador es óptimo en su funcionamiento, ya que todo el hardware del ordenador está diseñado para trabajar con ese conjunto de datos, de manera que la velocidad de procesamiento de información sea máxima. Otros tamaños, ya sean mayores o menores, provocan una pérdida de efectividad.

Para los microprocesadores ATmega  $\check{ }$  (los que incorporan muchas de las placas Arduino  $\check{ }$ ), la palabra se define en 16 bits, es decir, dos bytes.

Siguiendo con obviedades, está claro que todo en un ordenador está representado, almacenado y manipulado utilizando solo bits (números enteros, números en punto flotante, caracteres, documentos, programas, archivos, carpetas, imágenes, sonidos, vídeos, etc., los cuales se codifican mediante números).

Esto lleva a la necesidad de definir estándares para la codificación utilizando los bits.

Los objetivos que se pretenden alcanzar con este recurso son los siguientes:

- Analizar el almacenamiento de datos en ensamblador.
- Identificar los estándares para la codificación utilizando bits.

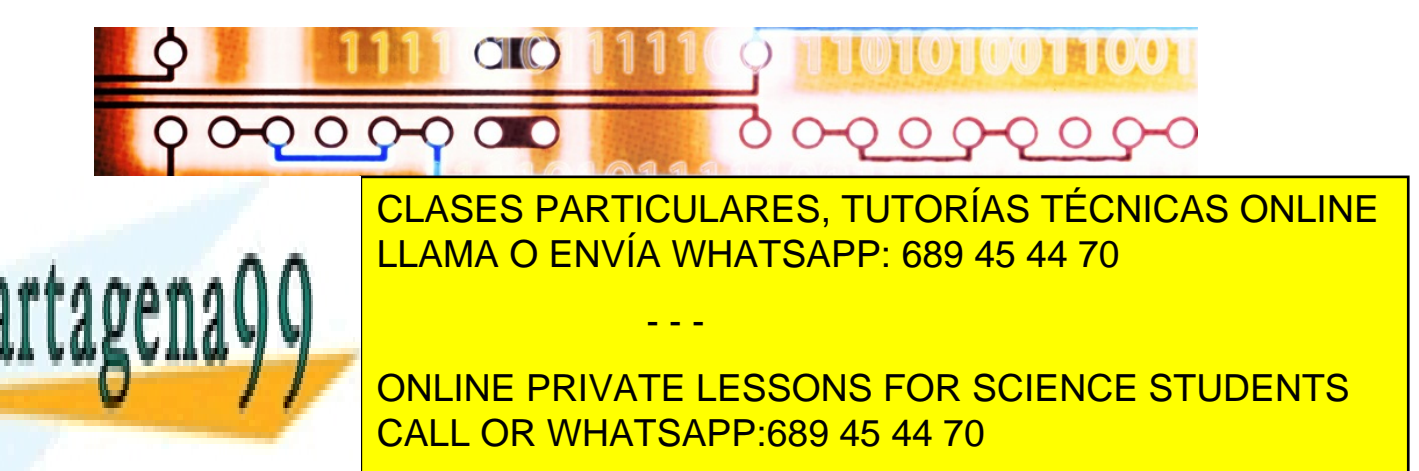

© Universidad Europea de Madrid. Todos los derechos reservados. 4

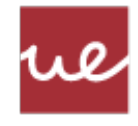

 $^{*}$  Esta marca es una marca registrada que se cita para uso exclusivamente docente.

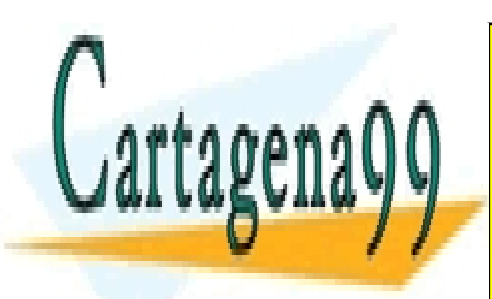

CLASES PARTICULARES, TUTORÍAS TÉCNICAS ONLINE LLAMA O ENVÍA WHATSAPP: 689 45 44 70

ONLINE PRIVATE LESSONS FOR SCIENCE STUDENTS CALL OR WHATSAPP:689 45 44 70

© Universidad Europea de Madrid. Todos los derechos reservados. 5

www.cartagena99.com no se hace responsable de la información contenida en el presente documento en virtud al Artículo 17.1 de la Ley de Servicios de la Sociedad de la Información y de Comercio Electrónico, de 11 de julio de 2002. Si la información contenida en el documento es ilícita o lesiona bienes o derechos de un tercero háganoslo saber y será retirada.

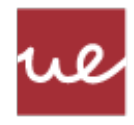

# <span id="page-5-0"></span>Ejemplos de codificación estándar

A continuación, se muestra una serie de ejemplos de estándares, con su respectiva codificación:

- Número entero sin signo: binario natural:  $17<sub>d</sub> = 00010001<sub>2</sub>$ .
- Número entero con signo en complemento a 2:  $-17<sub>d</sub> = 11101111<sub>2</sub>$ .
- Número real en punto flotante .
- Carácter: en codificación ASCII: 'a' = 97 $_d$  = 1100001<sub>2</sub>.
- Imagen: matriz de píxeles (se dispone como una matriz solo en la pantalla).
	- El color de cada píxel se debe especificar (utilizando los números de colores, ex RGB).
	- Una imagen de 1600x900 píxeles (resolución de mi escritorio) en color verdadero usa 46080000bits (5MiB).
- Documento: conjunto de caracteres, imágenes, posiciones y formatos, también codificada como números.
- Sonido: una matriz de números (se interpreta como sonido de los altavoces).
- Vídeo: una matriz con una secuencia de imágenes y sonidos intercalados (AVI).
- ASCII

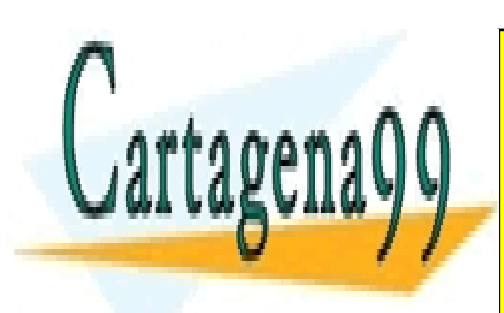

CLASES PARTICULARES, TUTORÍAS TÉCNICAS ONLINE LLAMA O ENVÍA WHATSAPP: 689 45 44 70

ONLINE PRIVATE LESSONS FOR SCIENCE STUDENTS CALL OR WHATSAPP:689 45 44 70

© Universidad Europea de Madrid. Todos los derechos reservados. 6

www.cartagena99.com no se hace responsable de la información contenida en el presente documento en virtud al Artículo 17.1 de la Ley de Servicios de la Sociedad de la Información y de Comercio Electrónico, de 11 de julio de 2002. Si la información contenida en el documento es ilícita o lesiona bienes o derechos de un tercero háganoslo saber y será retirada.

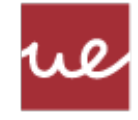

ASCII

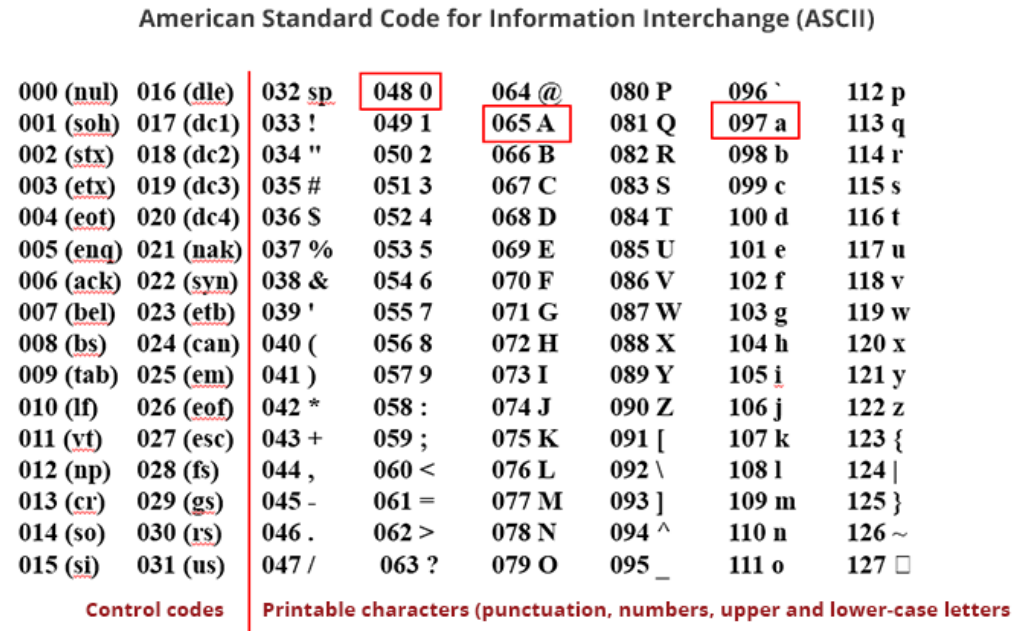

La CPU trabaja con los bits, pero, ¿qué es en realidad un bit? ¿Qué aspecto físico tiene un

- - -

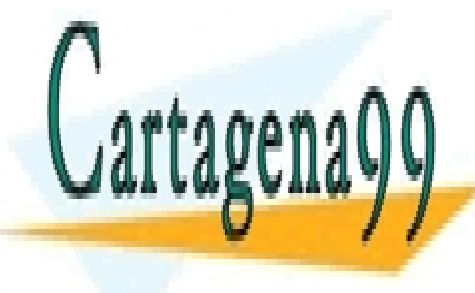

<u>it puede tener una serie de como serie de como serie de c</u>ómo serie de como se almacena o serie de como se alma CLASES PARTICULARES, TUTORÍAS TÉCNICAS ONLINE

> ONLINE PRIVATE LESSONS FOR SCIENCE STUDENTS CALL OR WHATSAPP:689 45 44 70

© Universidad Europea de Madrid. Todos los derechos reservados. 7

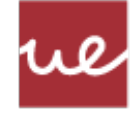

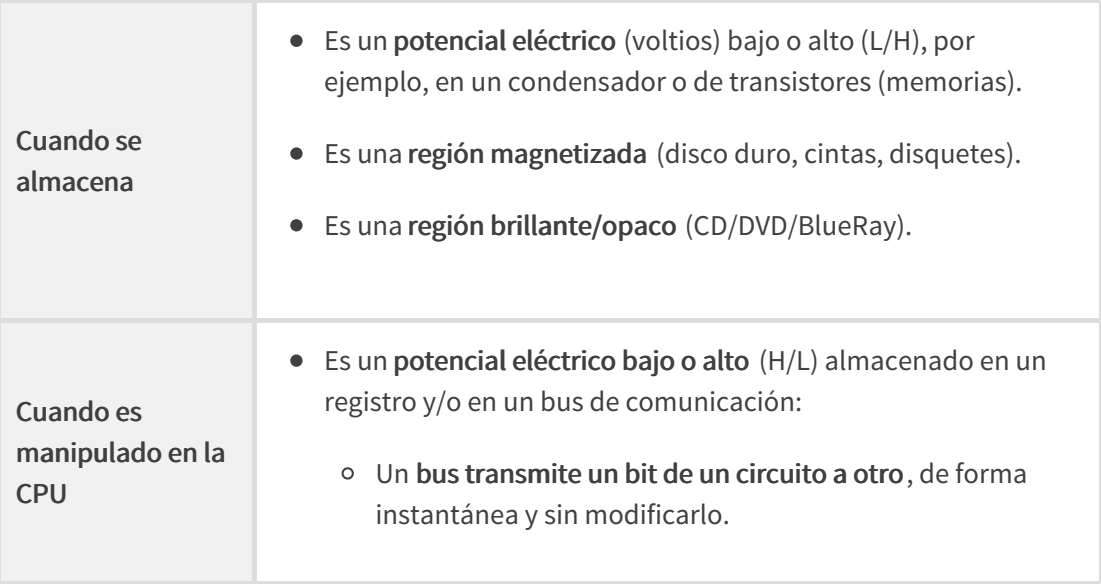

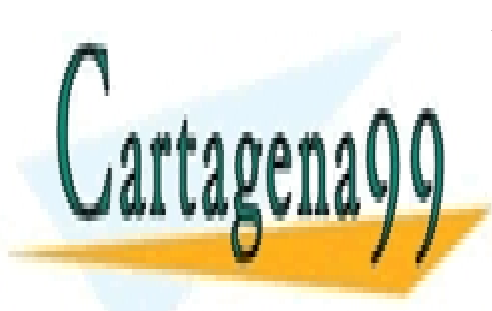

CLASES PARTICULARES, TUTORÍAS TÉCNICAS ONLINE LLAMA O ENVÍA WHATSAPP: 689 45 44 70

ONLINE PRIVATE LESSONS FOR SCIENCE STUDENTS CALL OR WHATSAPP:689 45 44 70

© Universidad Europea de Madrid. Todos los derechos reservados. 8

www.cartagena99.com no se hace responsable de la información contenida en el presente documento en virtud al Artículo 17.1 de la Ley de Servicios de la Sociedad de la Información y de Comercio Electrónico, de 11 de julio de 2002. Si la información contenida en el documento es ilícita o lesiona bienes o derechos de un tercero háganoslo saber y será retirada.

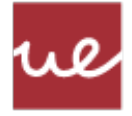

# <span id="page-8-0"></span>Atmega328 arquitectura de CPU

En el siguiente gráfico se muestra el diagrama en bloques de la arquitectura de un microcontrolador Atmega328:

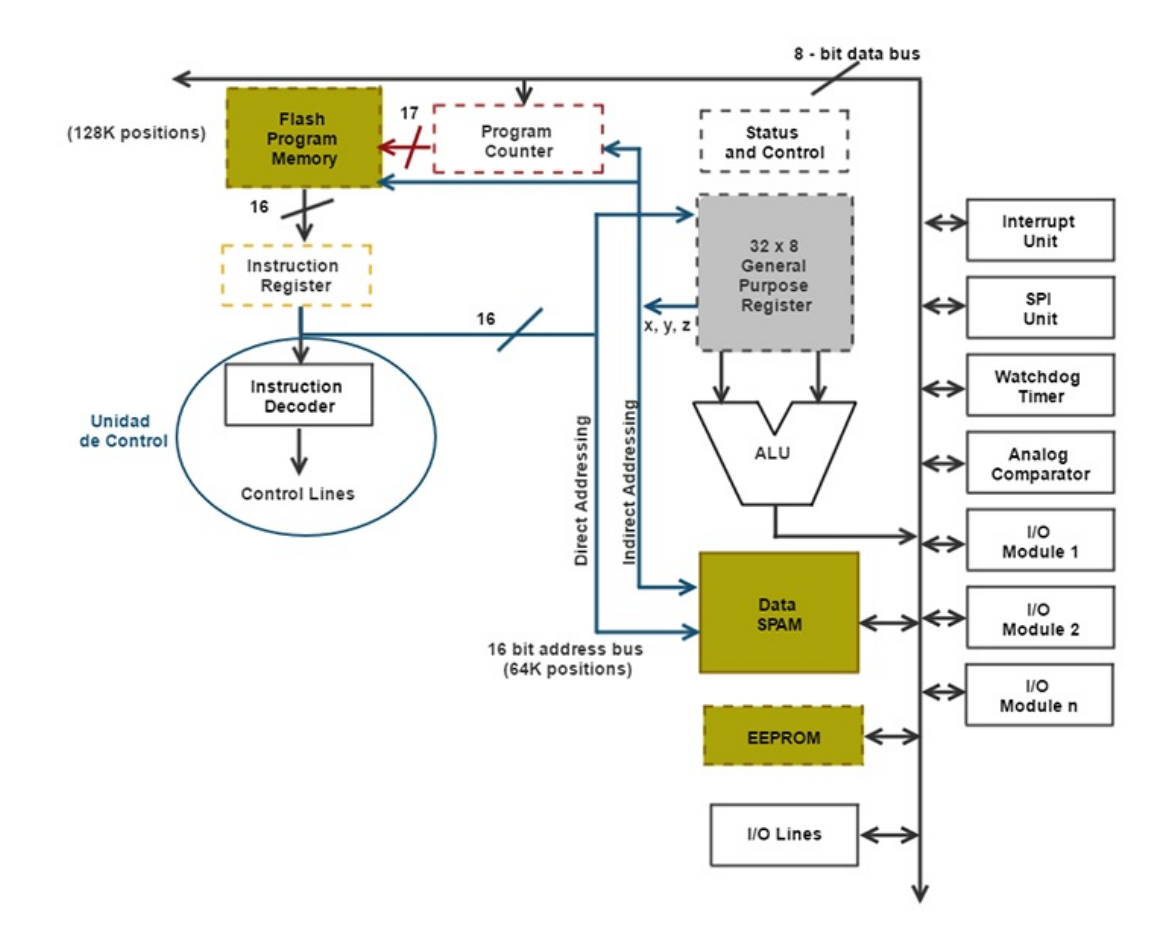

Fuente: cortesía de Atmel

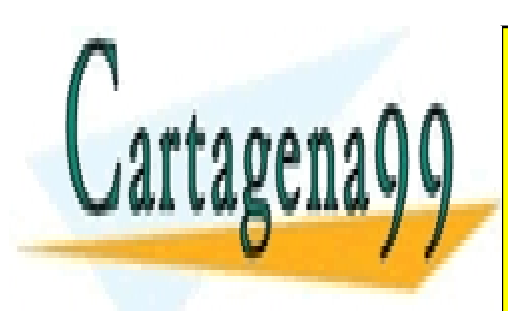

CLASES PARTICULARES, TUTORÍAS TÉCNICAS ONLINE LLAMA O ENVÍA WHATSAPP: 689 45 44 70

ONLINE PRIVATE LESSONS FOR SCIENCE STUDENTS CALL OR WHATSAPP:689 45 44 70

© Universidad Europea de Madrid. Todos los derechos reservados. 9

www.cartagena99.com no se hace responsable de la información contenida en el presente documento en virtud al Artículo 17.1 de la Ley de Servicios de la Sociedad de la Información y de Comercio Electrónico, de 11 de julio de 2002. Si la información contenida en el documento es ilícita o lesiona bienes o derechos de un tercero háganoslo saber y será retirada.

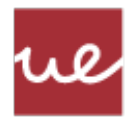

# <span id="page-9-0"></span>Registros

Un registro es un componente electrónico básico, cuya función es almacenar temporalmente un valor.

Funciona como una pequeña (pero extremadamente rápida) memoria para uno o más bits (típicamente una palabra).

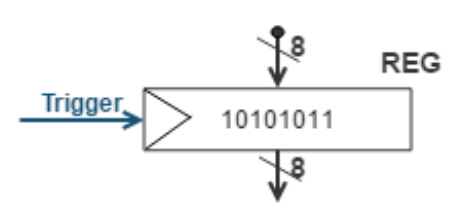

- Solo se actualiza el valor almacenado cuando se activa.
	- La señal de disparo para modificar su valor almacenado proviene de la unidad de control.
- En caso de que no sea disparada, mantiene el valor almacenado indefinidamente, no necesitando procesos de refresco de la información.
- El registro más utilizado en microprocesadores, es el registro paralelo-paralelo:
	- Los datos se almacenan o leen todos a la vez (paralelo).

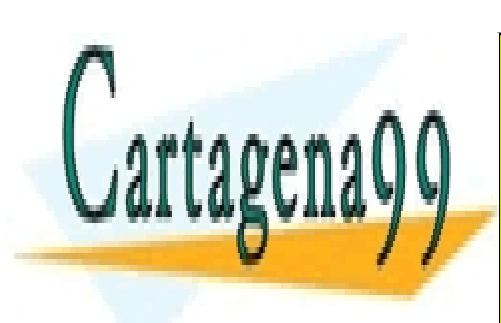

CLASES PARTICULARES, TUTORÍAS TÉCNICAS ONLINE LLAMA O ENVÍA WHATSAPP: 689 45 44 70

ONLINE PRIVATE LESSONS FOR SCIENCE STUDENTS CALL OR WHATSAPP:689 45 44 70

© Universidad Europea de Madrid. Todos los derechos reservados. 10

www.cartagena99.com no se hace responsable de la información contenida en el presente documento en virtud al Artículo 17.1 de la Ley de Servicios de la Sociedad de la Información y de Comercio Electrónico, de 11 de julio de 2002. Si la información contenida en el documento es ilícita o lesiona bienes o derechos de un tercero háganoslo saber y será retirada.

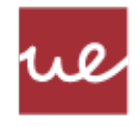

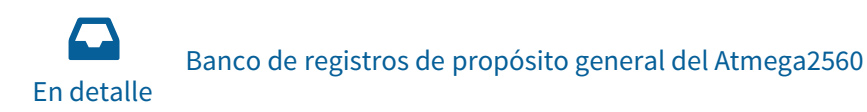

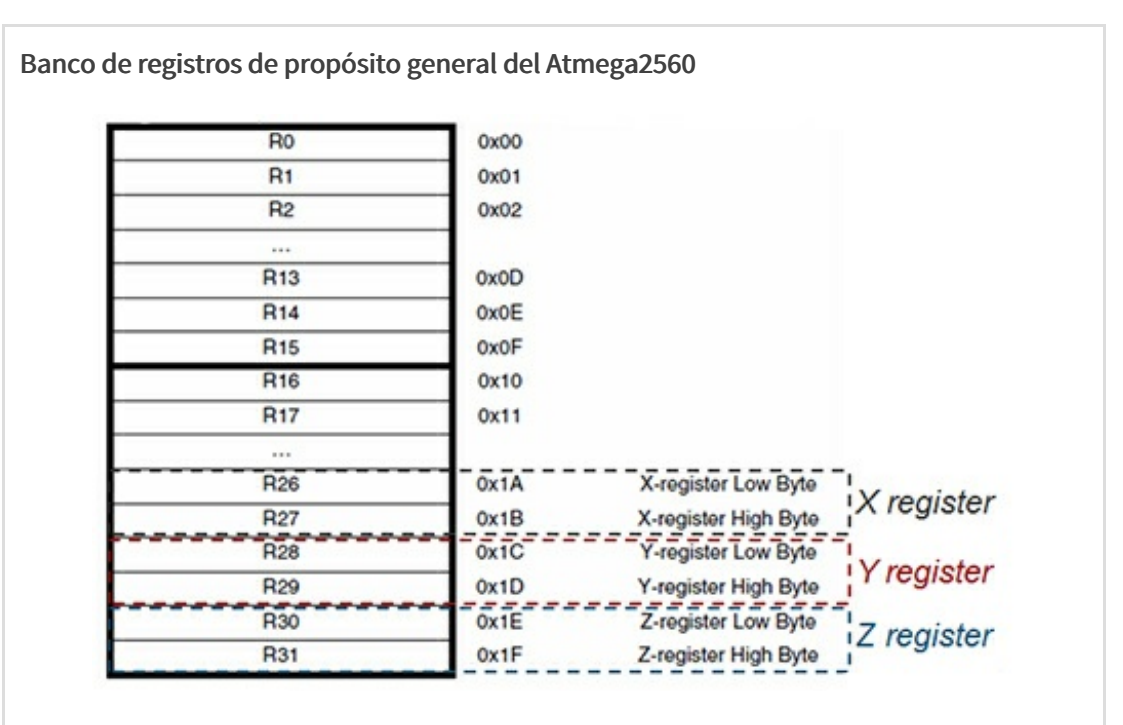

Atmega328 tiene 32 registros de propósito general de ocho bits cada uno.

Los registros ocupan las primeras posiciones de la memoria de datos SRAM.

Aunque son registros de carácter general, y todos son accesibles desde programa, algunos de ellos presentan características especiales, que modifican ligeramente sus posibles usos:

- Del registro R0 a R15 no se puede almacenar un valor constante directamente, solo acepta datos de otros registros. Por lo que pueden ser solo utilizables como fuente y destino de operaciones aritméticas.
- Del registro R16 a R31 permiten escritura de constantes , así como la utilización en operaciones. Estos son los más fáciles de usar.
- Los registros del R26 a R31 también se pueden utilizan para formar registros dobles de 16 bits (para datos de 16 bits y direcciones).

- - -

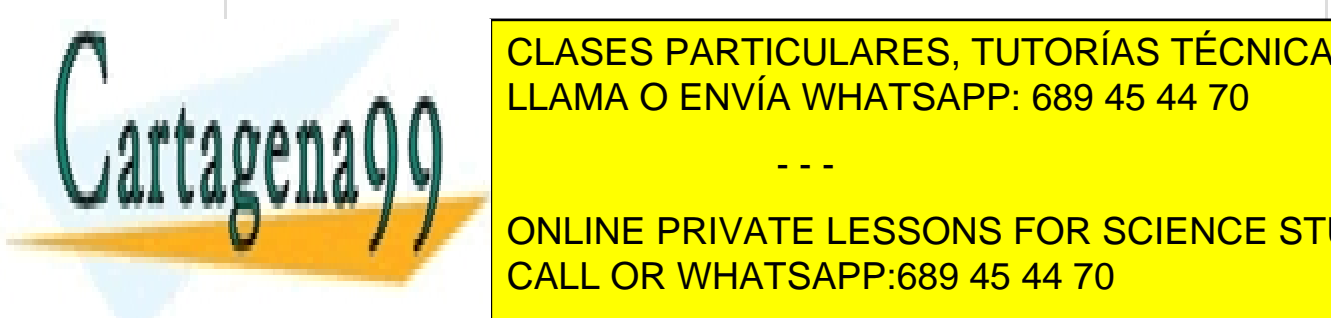

CLASES PARTICULARES, TUTORÍAS TÉCNICAS ONLINE LLAMA O ENVÍA WHATSAPP: 689 45 44 70

ONLINE PRIVATE LESSONS FOR SCIENCE STUDENTS CALL OR WHATSAPP:689 45 44 70

© Universidad Europea de Madrid. Todos los derechos reservados. 11

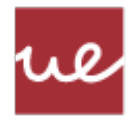

- R27:R26 forman el registro "X".
- R29:R28 forman el registro "Y".
- R31:R30 forman el registro "Z".

Estos pares de registros, X, Y, y Z se pueden utilizar para almacenar datos de 16 bits, lo que permite a una CPU de 8 bits como los ATmega operar rápidamente con datos de 16 bits.

También tienen la función de aumentar y facilitar el manejo de punteros. Ya que están conectados a circuitos específicos que permiten auto-incremento y auto-decremento en las instrucciones de movimiento de datos (lo que permite manejarse rápidamente y fácilmente con arrays y matrices).

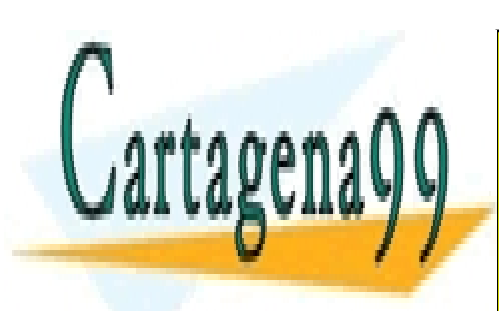

CLASES PARTICULARES, TUTORÍAS TÉCNICAS ONLINE LLAMA O ENVÍA WHATSAPP: 689 45 44 70

ONLINE PRIVATE LESSONS FOR SCIENCE STUDENTS CALL OR WHATSAPP:689 45 44 70

© Universidad Europea de Madrid. Todos los derechos reservados. 12

www.cartagena99.com no se hace responsable de la información contenida en el presente documento en virtud al Artículo 17.1 de la Ley de Servicios de la Sociedad de la Información y de Comercio Electrónico, de 11 de julio de 2002. Si la información contenida en el documento es ilícita o lesiona bienes o derechos de un tercero háganoslo saber y será retirada.

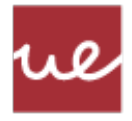

# <span id="page-12-0"></span>Registros de entrada/salida del ATmega328p

El Atmega328 tiene tres puertos de E/S de ocho bits cada uno, para comunicarse con "el mundo". Estos puertos tienen su **correspondiente terminal** en la placa Arduino<sup>\*</sup>, tal y como se puede ver en la siguiente imagen:

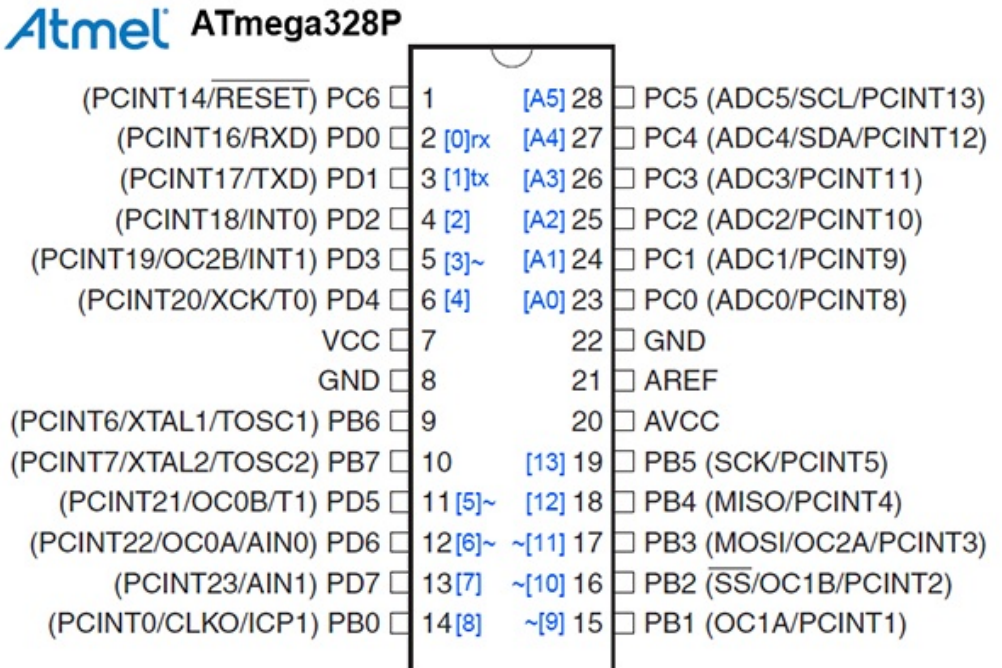

Fuente: cortesía de Atmel

Todos los puertos tienen pines I/O bidireccionales que pueden actuar como entradas o salidas digitales (cada bit/pin se puede configurar de forma independiente como entrada o como salida).

Estos puertos, además de servir como comunicación con el exterior y de ser utilizables desde programa, tienen funciones alternativas:

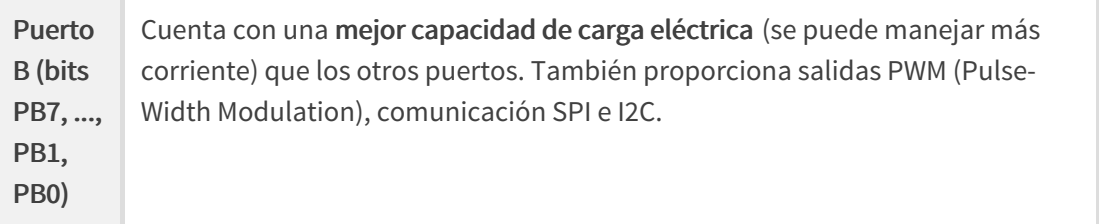

- - -

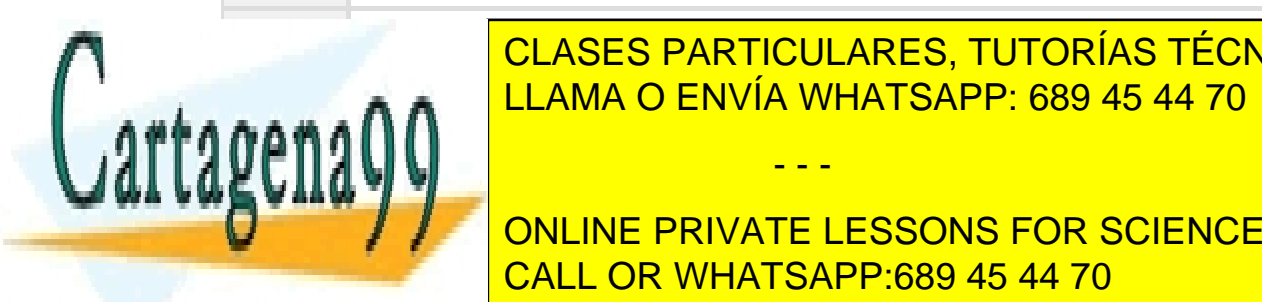

## CLASES PARTICULARES, TUTORÍAS TÉCNICAS ONLINE externa, la comunicación a la USART1 (Universal Synchronous and LLAMA O ENVÍA WHATSAPP: 689 45 44 70

ONLINE PRIVATE LESSONS FOR SCIENCE STUDENTS CALL OR WHATSAPP:689 45 44 70

© Universidad Europea de Madrid. Todos los derechos reservados. 13

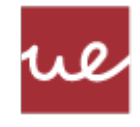

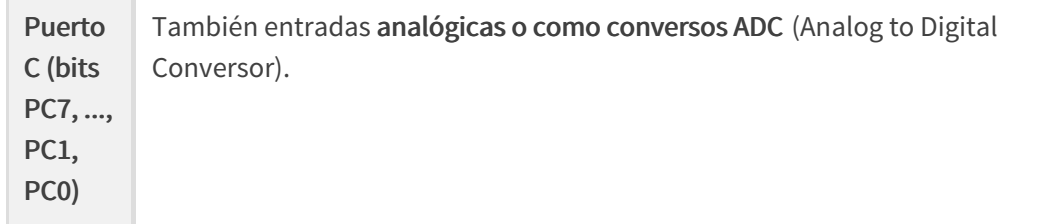

Algunas placas Arduino integran microprocesadores más grandes, con más puertos de entrada salida, proporcionando mayores posibilidades de comunicación. Por ejemplo, el ATmega<sup>\*</sup>, que integra el Arduino mega, tiene 11 puertos de comunicación, nombrados del PORTA al PORTL.

 $^*$  Esta marca es una marca registrada que se cita para uso exclusivamente docente.

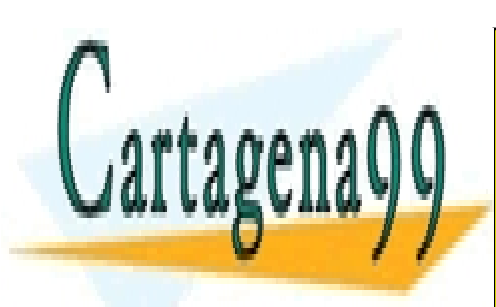

CLASES PARTICULARES, TUTORÍAS TÉCNICAS ONLINE LLAMA O ENVÍA WHATSAPP: 689 45 44 70

ONLINE PRIVATE LESSONS FOR SCIENCE STUDENTS CALL OR WHATSAPP:689 45 44 70

© Universidad Europea de Madrid. Todos los derechos reservados. 14

www.cartagena99.com no se hace responsable de la información contenida en el presente documento en virtud al Artículo 17.1 de la Ley de Servicios de la Sociedad de la Información y de Comercio Electrónico, de 11 de julio de 2002. Si la información contenida en el documento es ilícita o lesiona bienes o derechos de un tercero háganoslo saber y será retirada.

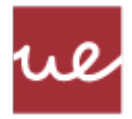

# <span id="page-14-0"></span>Instrucciones de movimiento de datos. LDI

Son muchas las instrucciones de movimiento de datos que existen, pero quizás la de mayor importancia es la que permite cargar un registro con un valor constante. Esta operación es: LDI (LoaD Immediate).

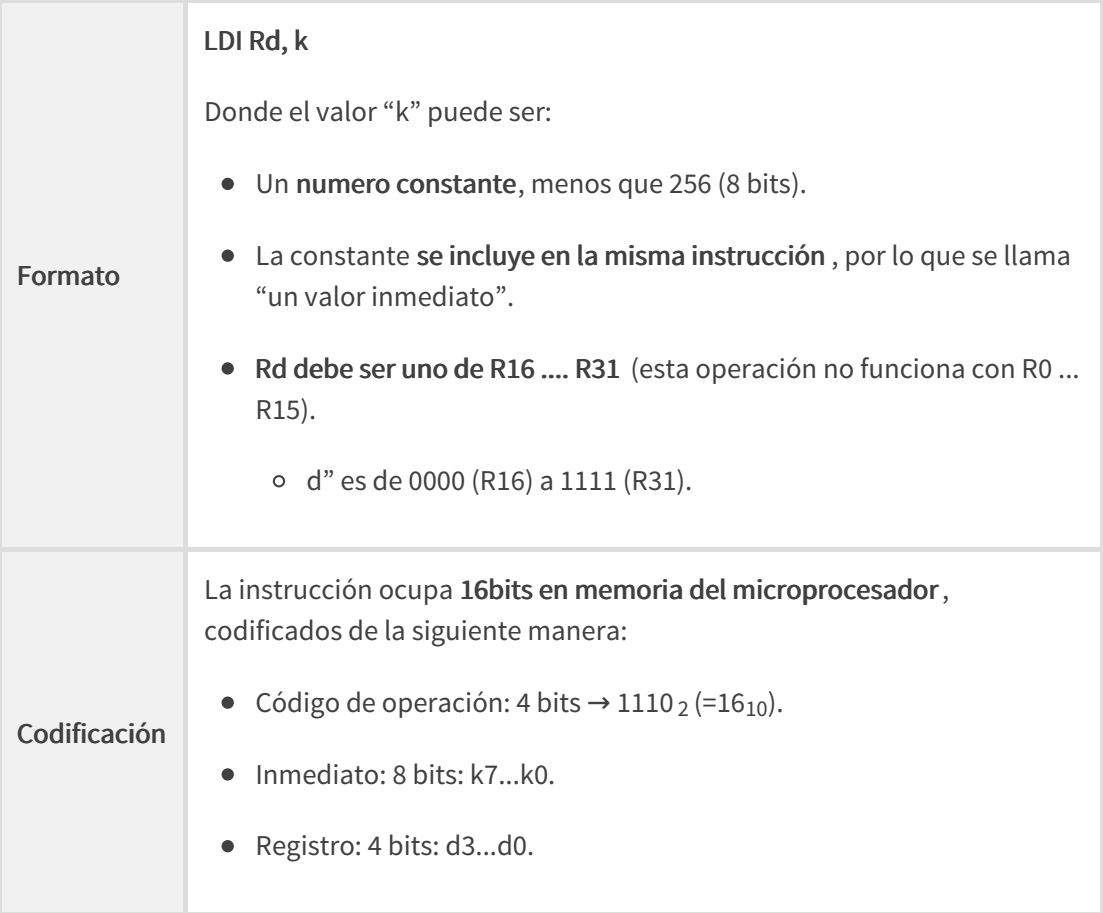

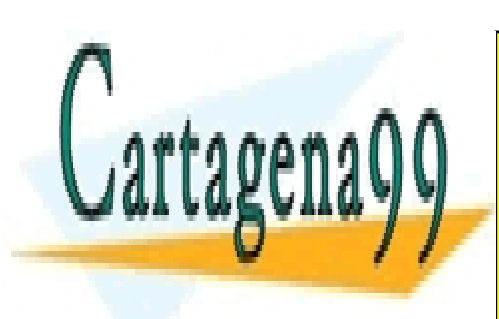

CLASES PARTICULARES, TUTORÍAS TÉCNICAS ONLINE LLAMA O ENVÍA WHATSAPP: 689 45 44 70

ONLINE PRIVATE LESSONS FOR SCIENCE STUDENTS CALL OR WHATSAPP:689 45 44 70

© Universidad Europea de Madrid. Todos los derechos reservados. 15

www.cartagena99.com no se hace responsable de la información contenida en el presente documento en virtud al Artículo 17.1 de la Ley de Servicios de la Sociedad de la Información y de Comercio Electrónico, de 11 de julio de 2002. Si la información contenida en el documento es ilícita o lesiona bienes o derechos de un tercero háganoslo saber y será retirada.

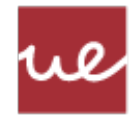

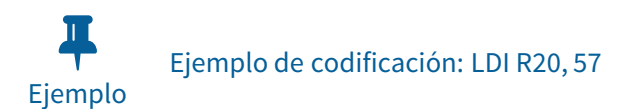

#### Ejemplo de codificación: LDI R20, 57

Cargar un 57d en R20 y calcular el código de máquina para esta instrucción.

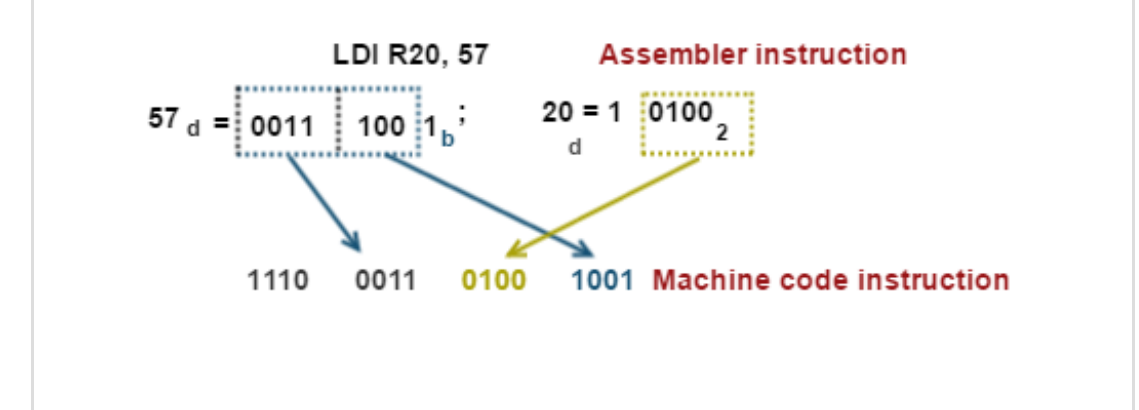

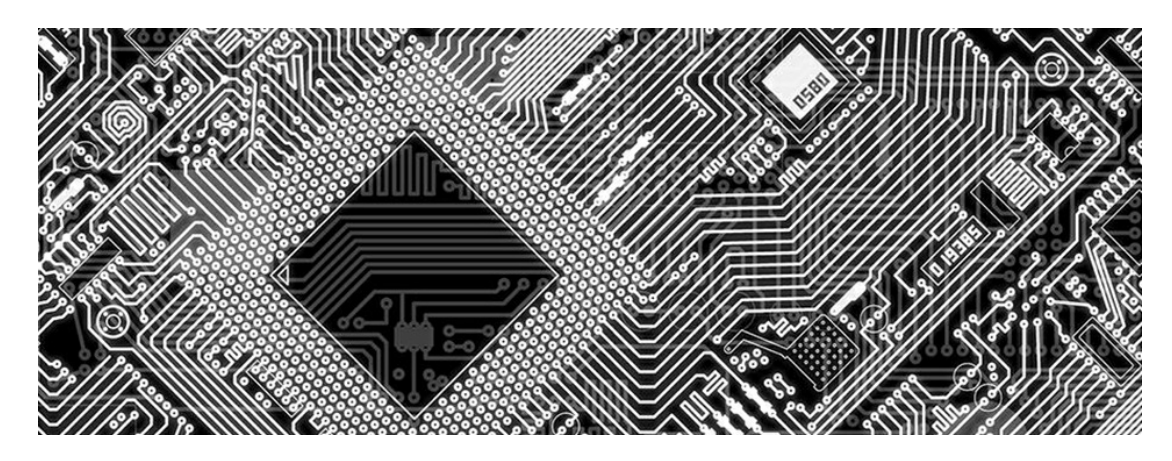

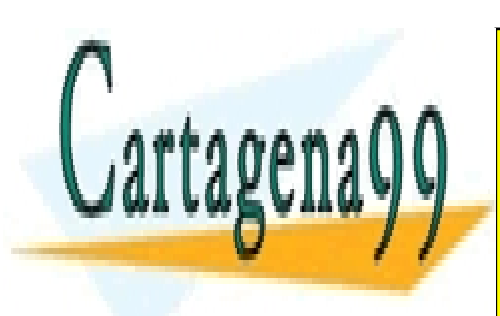

CLASES PARTICULARES, TUTORÍAS TÉCNICAS ONLINE LLAMA O ENVÍA WHATSAPP: 689 45 44 70

ONLINE PRIVATE LESSONS FOR SCIENCE STUDENTS CALL OR WHATSAPP:689 45 44 70

© Universidad Europea de Madrid. Todos los derechos reservados. 16

www.cartagena99.com no se hace responsable de la información contenida en el presente documento en virtud al Artículo 17.1 de la Ley de Servicios de la Sociedad de la Información y de Comercio Electrónico, de 11 de julio de 2002. Si la información contenida en el documento es ilícita o lesiona bienes o derechos de un tercero háganoslo saber y será retirada.

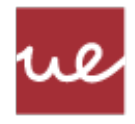

# <span id="page-16-0"></span>Otras instrucciones de movimiento de datos

A continuación, veremos más detenidamente y ejemplificaremos el funcionamiento de las instrucciones MOV y las instrucciones de entrada y salida.

#### Instrucción MOV (y MOVW)

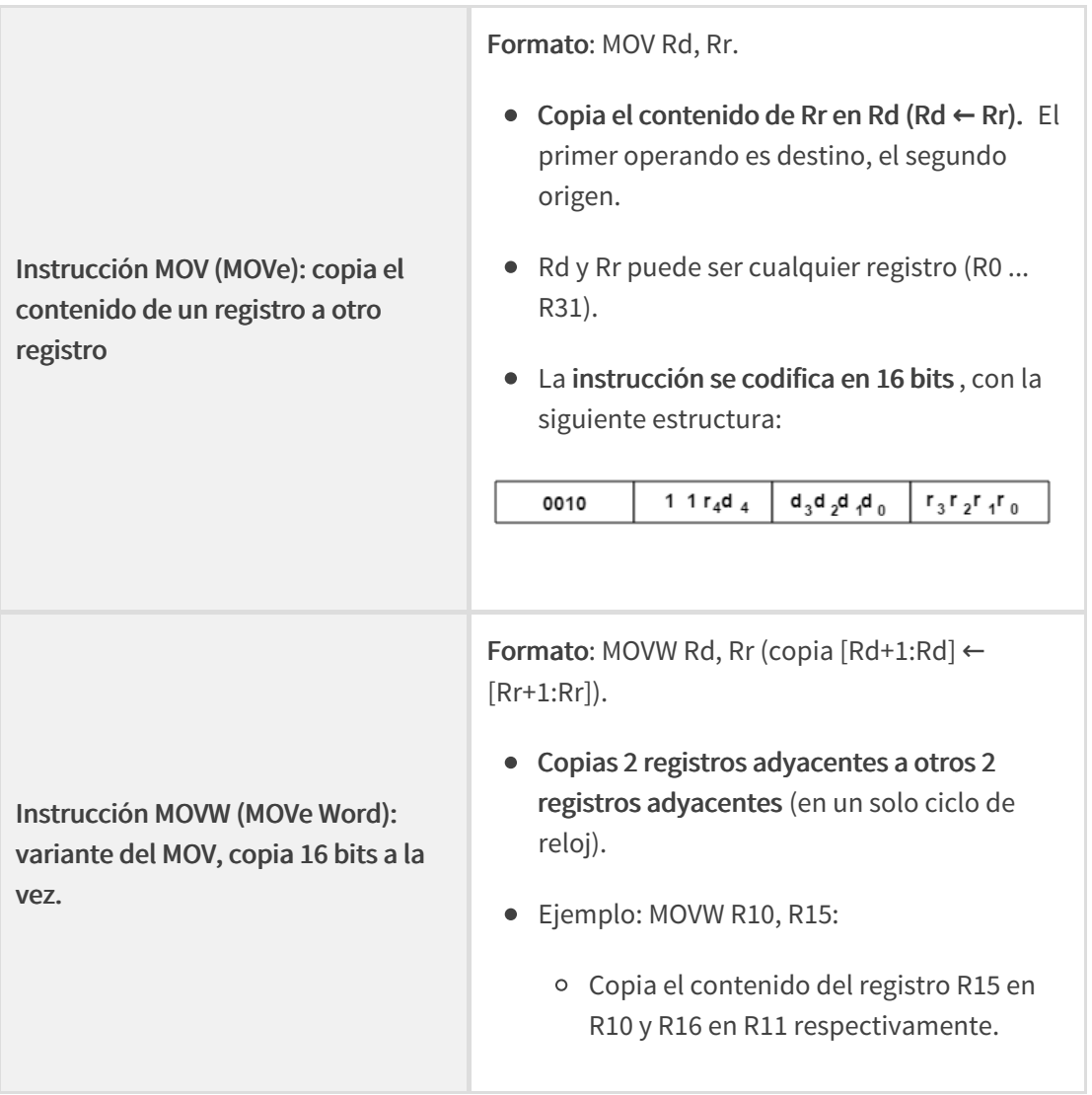

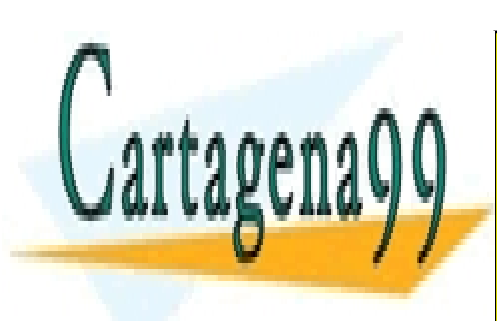

CLASES PARTICULARES, TUTORÍAS TÉCNICAS ONLINE LLAMA O ENVÍA WHATSAPP: 689 45 44 70

ONLINE PRIVATE LESSONS FOR SCIENCE STUDENTS CALL OR WHATSAPP:689 45 44 70

© Universidad Europea de Madrid. Todos los derechos reservados. 17

www.cartagena99.com no se hace responsable de la información contenida en el presente documento en virtud al Artículo 17.1 de la Ley de Servicios de la Sociedad de la Información y de Comercio Electrónico, de 11 de julio de 2002. Si la información contenida en el documento es ilícita o lesiona bienes o derechos de un tercero háganoslo saber y será retirada.

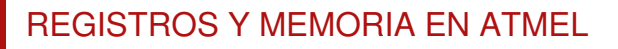

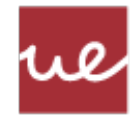

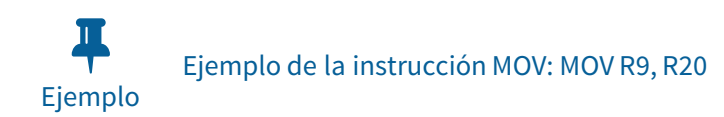

#### Ejemplo de la instrucción MOV: MOV R9, R20

Copiar el contenido de R20 en la R9.

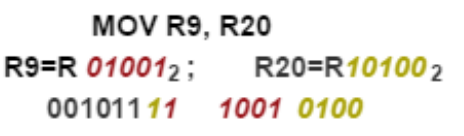

#### **Assembler instruction**

**Machine code instruction** 

#### Instrucción: OUT / IN

Los pines que comunican con el "mundo" físico, son accesibles a través de un registro especial, el registro "PORTp". Por consiguiente, para poder escribir o leer un valor del mundo, es necesario utilizar este registro. Para poder de escribir o leer valores en estos registros hay que utilizar las instrucciones OUT e IN.

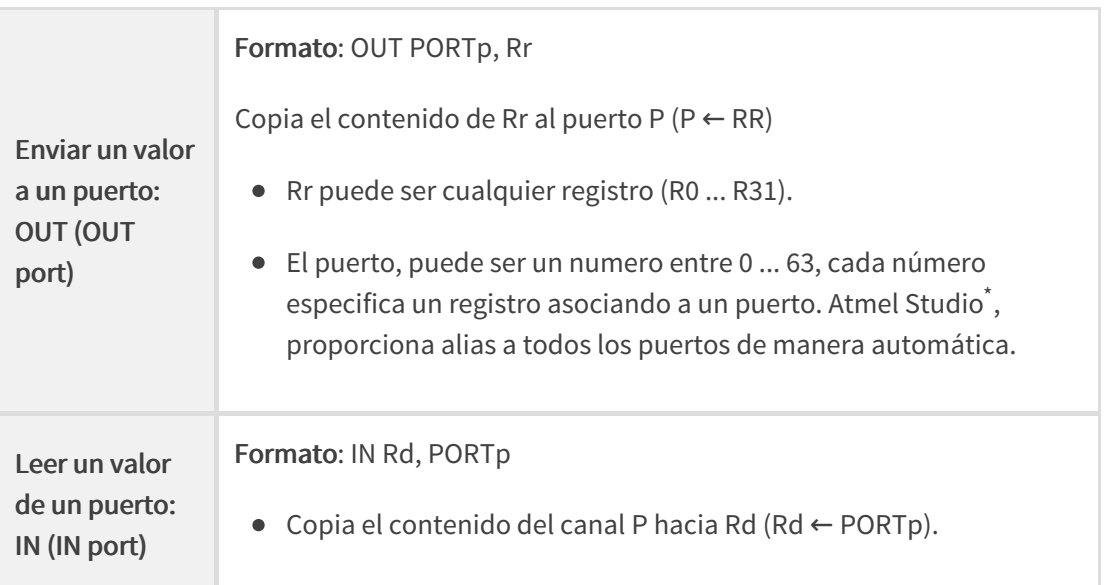

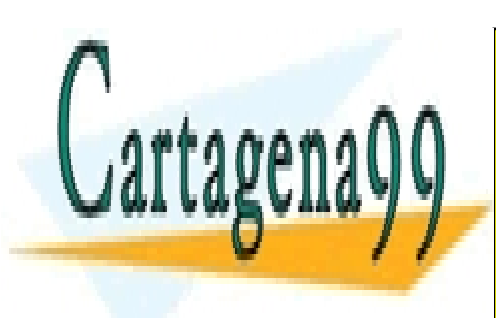

## CLASES PARTICULARES, TUTORÍAS TÉCNICAS ONLINE LLAMA O ENVÍA WHATSAPP: 689 45 44 70

ONLINE PRIVATE LESSONS FOR SCIENCE STUDENTS CALL OR WHATSAPP:689 45 44 70

© Universidad Europea de Madrid. Todos los derechos reservados. 18

www.cartagena99.com no se hace responsable de la información contenida en el presente documento en virtud al Artículo 17.1 de la Ley de Servicios de la Sociedad de la Información y de Comercio Electrónico, de 11 de julio de 2002. Si la información contenida en el documento es ilícita o lesiona bienes o derechos de un tercero háganoslo saber y será retirada.

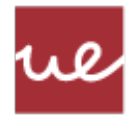

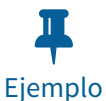

Ejemplo de mapeado con número de puerto <sup>y</sup> alias (Atmel Studio)

#### Ejemplo de mapeado con número de puerto y alias (Atmel Studio)

En la siguiente tabla, podemos ver los números de puerto y sus correspondientes alias.

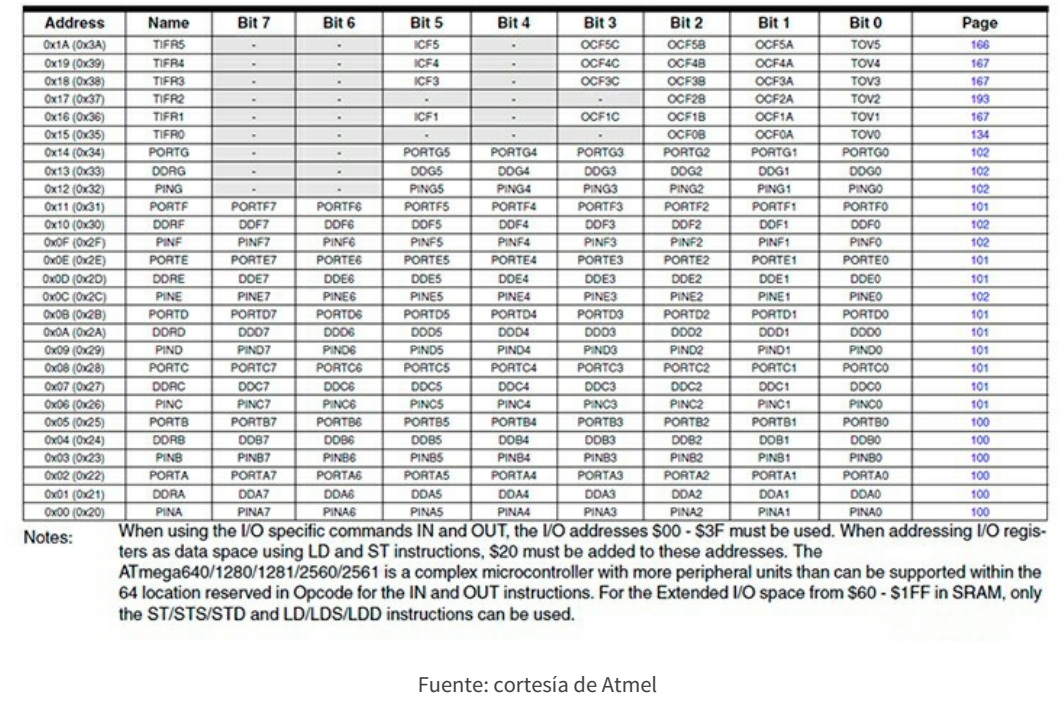

 $^*$  Esta marca es una marca registrada que se cita para uso exclusivamente docente.

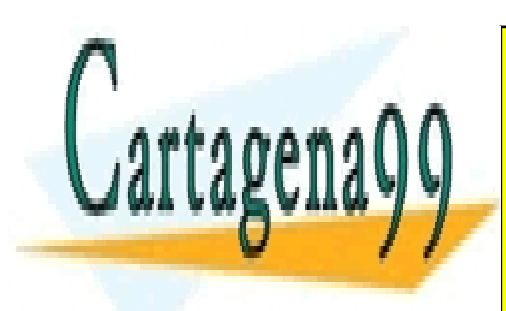

CLASES PARTICULARES, TUTORÍAS TÉCNICAS ONLINE LLAMA O ENVÍA WHATSAPP: 689 45 44 70

ONLINE PRIVATE LESSONS FOR SCIENCE STUDENTS CALL OR WHATSAPP:689 45 44 70

© Universidad Europea de Madrid. Todos los derechos reservados. 19

www.cartagena99.com no se hace responsable de la información contenida en el presente documento en virtud al Artículo 17.1 de la Ley de Servicios de la Sociedad de la Información y de Comercio Electrónico, de 11 de julio de 2002. Si la información contenida en el documento es ilícita o lesiona bienes o derechos de un tercero háganoslo saber y será retirada.

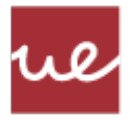

# <span id="page-19-0"></span>La memoria del ATmega328p

La memoria del Atmel<sup>\*</sup> ATmega328p está organizada en **cuatro secciones**, con un **mapa** de memoria común. Esto significa, que, aunque se utilicen componentes y equipos distintos para los registros o para el banco de variables de usuario, el programador tiene la sensación de la existencia de un solo banco de almacenamiento continuo. Ya que las direcciones pasan de un componente a otro de manera transparente para el usuario.

Así, la organización lógica (a nivel de direcciones, no físicamente), se divide en cuatro secciones:

- Las primeras 32 direcciones son los registros de propósito general, R0...R31.
- Las siguientes 64 direcciones, están los registros de entrada/salida (PORTp, DDRp, PINp, etc).
- Las siguientes 416 direcciones son registros de entrada/salida extra.
- Y desde la dirección 0x200 en adelante, es la memoria disponible para variables de usuario.

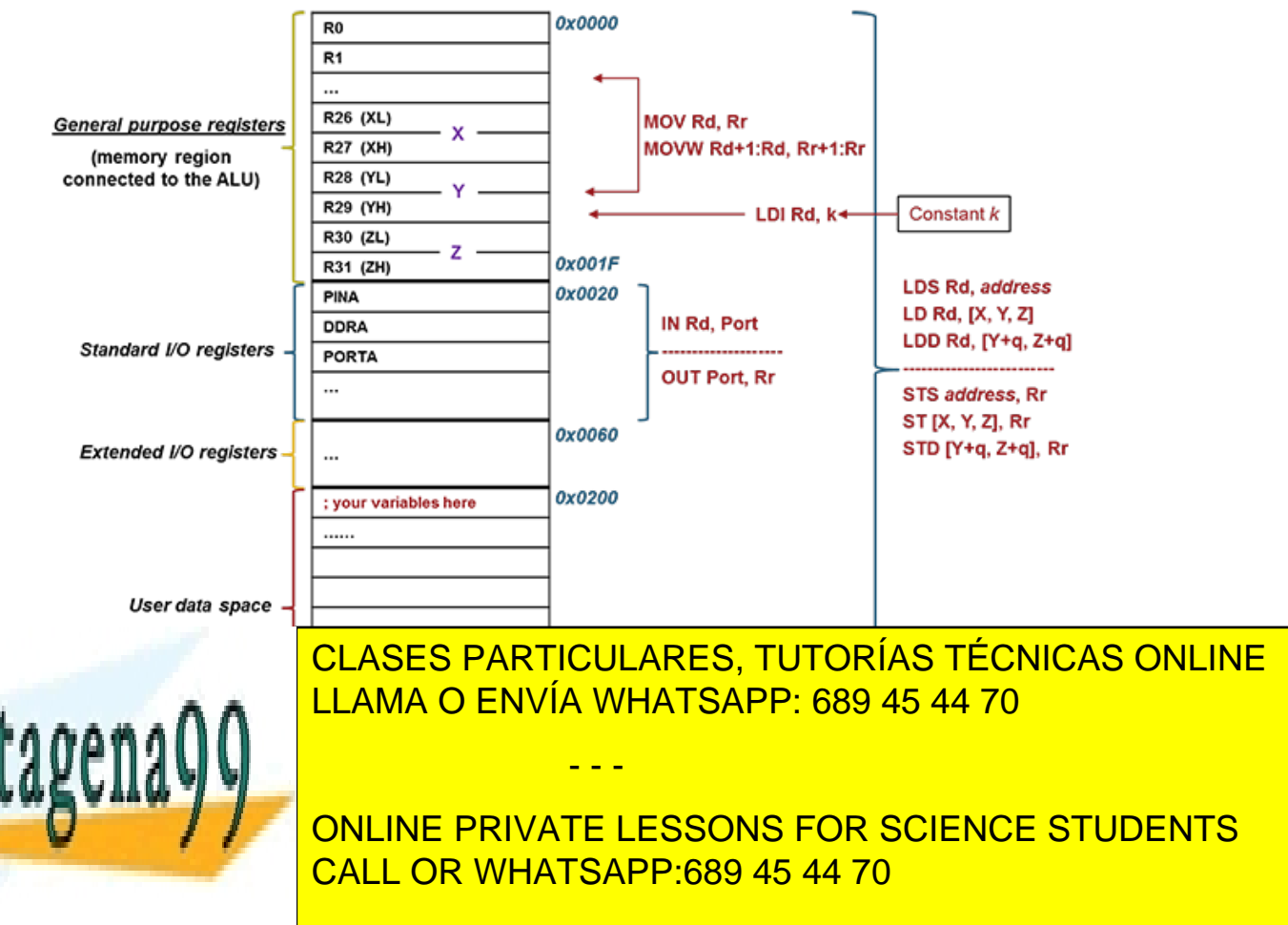

© Universidad Europea de Madrid. Todos los derechos reservados. 20

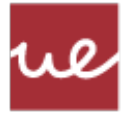

# <span id="page-20-0"></span>Las variables del programa y vectores (array)

Tal como hemos visto hasta ahora, las variables pueden ser almacenadas en los registros de la CPU, pero solo disponemos de 32 registros, por lo que estos se nos pueden quedar cortos. ATmega, dispone de memoria SRAM para el almacenaje de variables por parte del usuario. La cantidad de variables a almacenar, depende del tipo de microprocesador y del tipo de variables. Así, el ATmega328p tiene 32K de memoria de 8 bits.

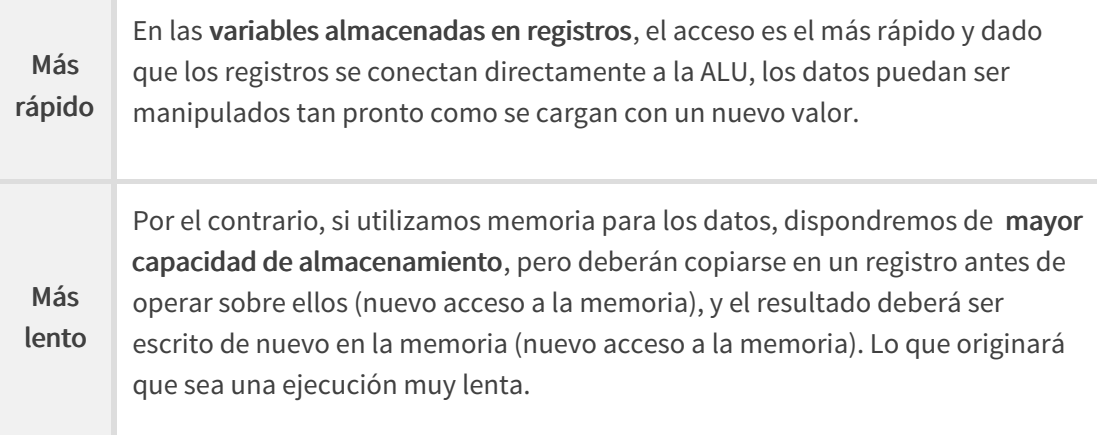

#### Tipos de variables

En los lenguajes de programación de alto nivel, se definen las variables por el tipo de dato que va a contener, ajustando el compilador el tamaño y localización de las mismas para su correcta utilización. Así los tipos de variables como bool, char, int, float, string, objetos, etc. son de uso muy común.

Sin embargo, los tipos de variables no existen en código máquina, y por tanto, tampoco en ensamblador. Todas las variables son iguales, la diferencia es el tamaño de esa variable en memoria, ya que de eso depende el valor máximo que se puede almacenar en ella. Es una responsabilidad del programador operar con los bytes correctos para cada variable (el ensamblador no se hará cargo de esto).

Afortunadamente el compilador (o traductor) de ensamblador acepta utilizar etiquetas "humanas" para las variables:

- - -

Así la directiva ". D<mark>EE" permite redefinición de un registro:</mark>

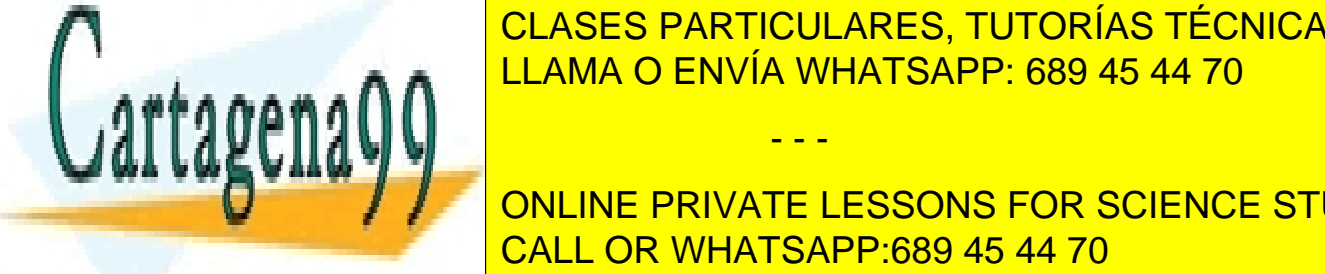

ELAMA O ENVÍA WHATSAPP: 689 45 44 70 CLASES PARTICULARES, TUTORÍAS TÉCNICAS ONLINE

modos, el traductor ensamblador los sustituirá por la dirección de memoria real para R26 (0x1A). ONLINE PRIVATE LESSONS FOR SCIENCE STUDENTS CALL OR WHATSAPP:689 45 44 70

© Universidad Europea de Madrid. Todos los derechos reservados. 21

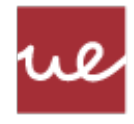

Para las variables almacenadas en memoria, usaremos la directiva ".DSEG" (Data SEGment) que utilizaremos así:

```
.DSEG ;Indican que vamos a utilizar memoria de datos
var1: .BYTE 2 ; llamar "var1" a la primera dirección de memoria y reserva 2 bytes
                   ; llamar "var2" a la siguiente dirección disponible y reserva 1 byte más
var2: .BYTE 1
array1: .BYTE 32 ; llamar "array1" a la siguiente dirección disponible y reserva 32 bytes más
```
Para acceder a estas variables vasta con utilizar el nombre que se le ha dado, dejando al traductor de ensamblador reemplazar esas "etiquetas humanas" por las correspondientes direcciones de memoria: 0x200 para var1, var2 para 0x202, 0x203 para array1, etc.

Cabe destacar que, para acceder a las diferentes posiciones de una array, se pueden utilizar los formatos:

- array $1[0]$ , array $1[1]$ , array $1[31]$ .
- array1, array1+1, array1+31.

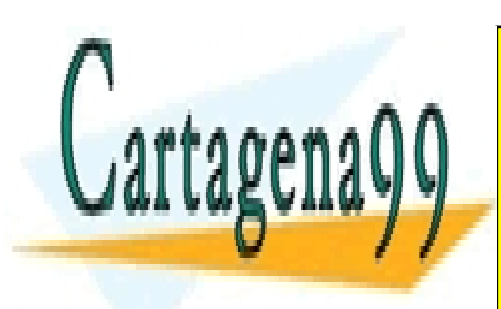

CLASES PARTICULARES, TUTORÍAS TÉCNICAS ONLINE LLAMA O ENVÍA WHATSAPP: 689 45 44 70

ONLINE PRIVATE LESSONS FOR SCIENCE STUDENTS CALL OR WHATSAPP:689 45 44 70

© Universidad Europea de Madrid. Todos los derechos reservados. 22

www.cartagena99.com no se hace responsable de la información contenida en el presente documento en virtud al Artículo 17.1 de la Ley de Servicios de la Sociedad de la Información y de Comercio Electrónico, de 11 de julio de 2002. Si la información contenida en el documento es ilícita o lesiona bienes o derechos de un tercero háganoslo saber y será retirada.

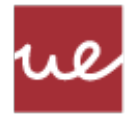

## <span id="page-22-0"></span>Instrucciones para la lectura/escritura de memoria. LDS

Leyendo una posición de memoria SRAM: LDS (LoaD Sram)

Formato: LDS Rd, k

Copia el contenido de la dirección de memoria k en Rd: Rd  $\leftarrow$  (k) = contenido de k:

- Rd puede ser cualquier registro (R0 ... R31).
- k debe estar entre:  $0 \le k \le 32768$  (32K).

Esta es una instrucción de 32 bits. El código de operación utiliza 2 posiciones de memoria de programa:

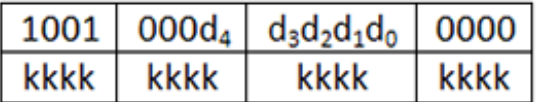

Y consume dos ciclos de reloj para ejecutarse porque necesita dos accesos de memoria de programa.

Tal como vimos anteriormente, en ensamblador podemos utilizar etiquetas de las variables en la SRAM, etiquetas creadas con la directiva ".DSEG":

● Ejemplo: LDS R1, var1

Será el programa ensamblador el encargado de calcular la dirección de memoria que estamos utilizando.

NOTA: Fíjese que se está utilizando direccionamiento directo, ya que la dirección de la memoria final se declaró directamente en la instrucción.

#### Escribiendo una posición de memoria: STS (STore Sram)

Formato: STS k, Rr

Copia el contenido de Rr en la dirección de memoria k: (k) ( Rr:

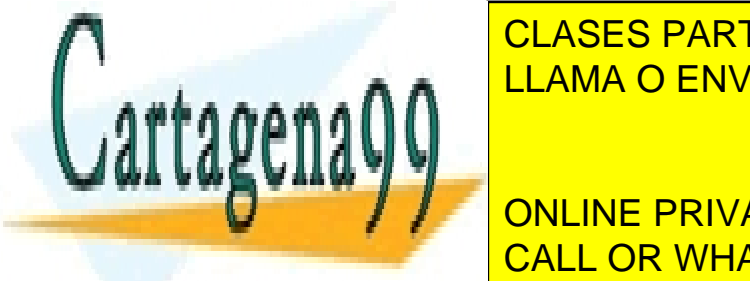

RR PUEDE SER CUALQUIER REGISTRO (ROCKING 1 20 ... R31). CLASES PARTICULARES, TUTORÍAS TÉCNICAS ONLINE

> ONLINE PRIVATE LESSONS FOR SCIENCE STUDENTS CALL OR WHATSAPP:689 45 44 70

© Universidad Europea de Madrid. Todos los derechos reservados. 23

www.cartagena99.com no se hace responsable de la información contenida en el presente documento en virtud al Artículo 17.1 de la Ley de Servicios de la Sociedad de la Información y de Comercio Electrónico, de 11 de julio de 2002. Si la información contenida en el documento es ilícita o lesiona bienes o derechos de un tercero háganoslo saber y será retirada.

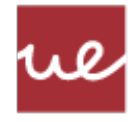

Al igual que en el caso anterior:

Esta es una instrucción de 32 bits . El código de operación utiliza 2 posiciones de memoria de programa:

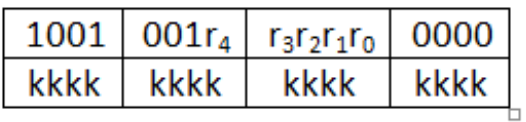

- Consume dos ciclos de reloj.
- Podemos utilizar etiquetas de las variables en la SRAM.

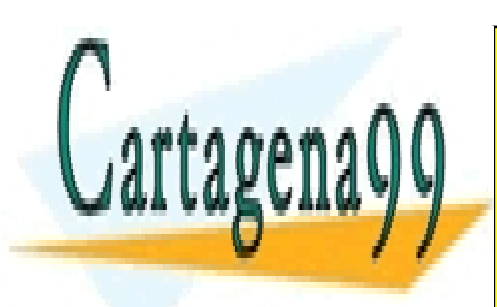

CLASES PARTICULARES, TUTORÍAS TÉCNICAS ONLINE LLAMA O ENVÍA WHATSAPP: 689 45 44 70

ONLINE PRIVATE LESSONS FOR SCIENCE STUDENTS CALL OR WHATSAPP:689 45 44 70

© Universidad Europea de Madrid. Todos los derechos reservados. 24

www.cartagena99.com no se hace responsable de la información contenida en el presente documento en virtud al Artículo 17.1 de la Ley de Servicios de la Sociedad de la Información y de Comercio Electrónico, de 11 de julio de 2002. Si la información contenida en el documento es ilícita o lesiona bienes o derechos de un tercero háganoslo saber y será retirada.

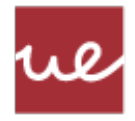

## <span id="page-24-0"></span>Lectura/escritura en memoria, direccionamiento indirecto

La lectura indirecta de una posición de memoria LD (LoaD) tiene el siguiente formato:

Formato: LD Rd, X.

Copia el contenido de la memoria de datos indicado por el par de registros X en Rd: Rd <-  $(X)$ :

- Rd puede ser cualquier registro (R0 ... R31).
- X puede ser el registro X, Y o Z.

Nota: Este modo de direccionamiento se llama indirecta porque la dirección de la memoria final no está en la instrucción , sino que se codifica a través de un registro.

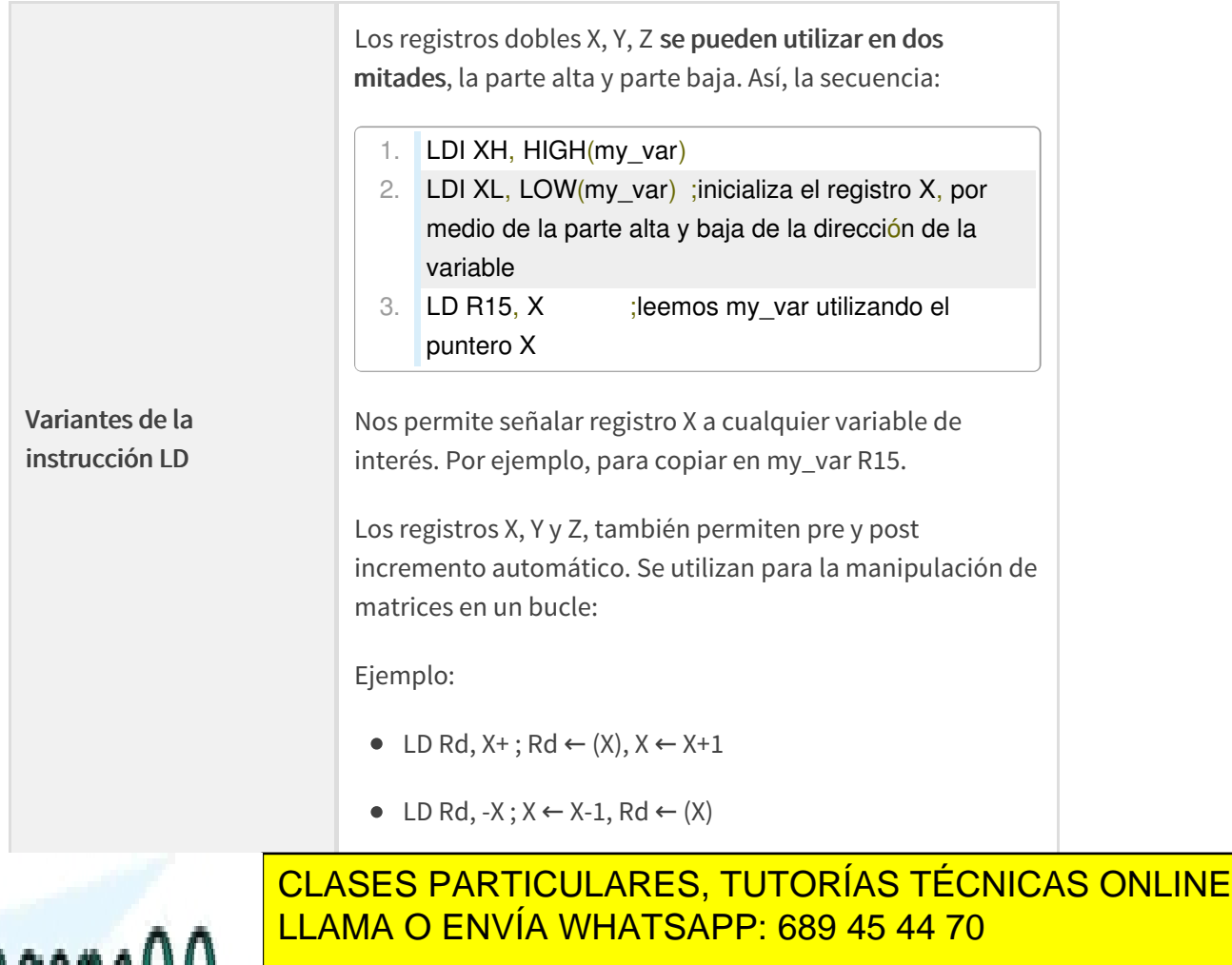

ONLINE PRIVATE LESSONS FOR SCIENCE STUDENTS CALL OR WHATSAPP:689 45 44 70

© Universidad Europea de Madrid. Todos los derechos reservados. 25

www.cartagena99.com no se hace responsable de la información contenida en el presente documento en virtud al Artículo 17.1 de la Ley de Servicios de la Sociedad de la Información y de Comercio Electrónico, de 11 de julio de 2002. Si la información contenida en el documento es ilícita o lesiona bienes o derechos de un tercero háganoslo saber y será retirada.

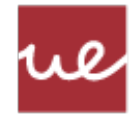

Formato: ST X, Rr.

Copia del contenido de Rd en la memoria de datos apuntado por el par de registros X, Y o Z:  $(X) \leftarrow \mathsf{R}r$ :

Escritura indirecta de una posición de memoria: ST (STore)

- Rr puede ser cualquier registro (R0 ... R31).
- X puede ser un registro doble X, Y o Z.

Al igual que el caso anterior:

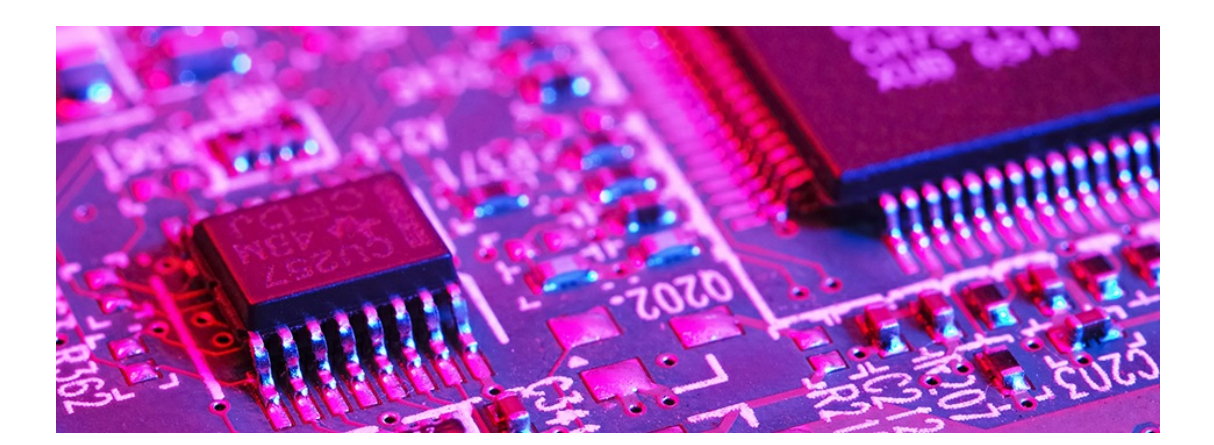

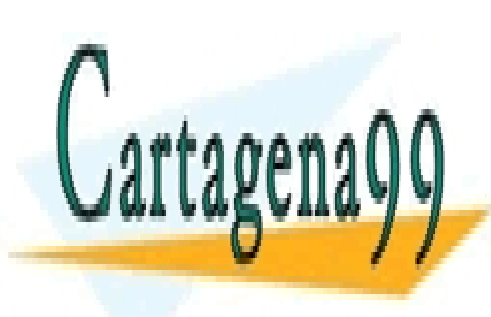

CLASES PARTICULARES, TUTORÍAS TÉCNICAS ONLINE LLAMA O ENVÍA WHATSAPP: 689 45 44 70

ONLINE PRIVATE LESSONS FOR SCIENCE STUDENTS CALL OR WHATSAPP:689 45 44 70

© Universidad Europea de Madrid. Todos los derechos reservados. 26

www.cartagena99.com no se hace responsable de la información contenida en el presente documento en virtud al Artículo 17.1 de la Ley de Servicios de la Sociedad de la Información y de Comercio Electrónico, de 11 de julio de 2002. Si la información contenida en el documento es ilícita o lesiona bienes o derechos de un tercero háganoslo saber y será retirada.

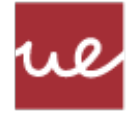

## <span id="page-26-0"></span>Resumen

Esta tabla resume las operaciones de movimiento de datos para el procesador Atmel, incluyendo el ATmega328p:

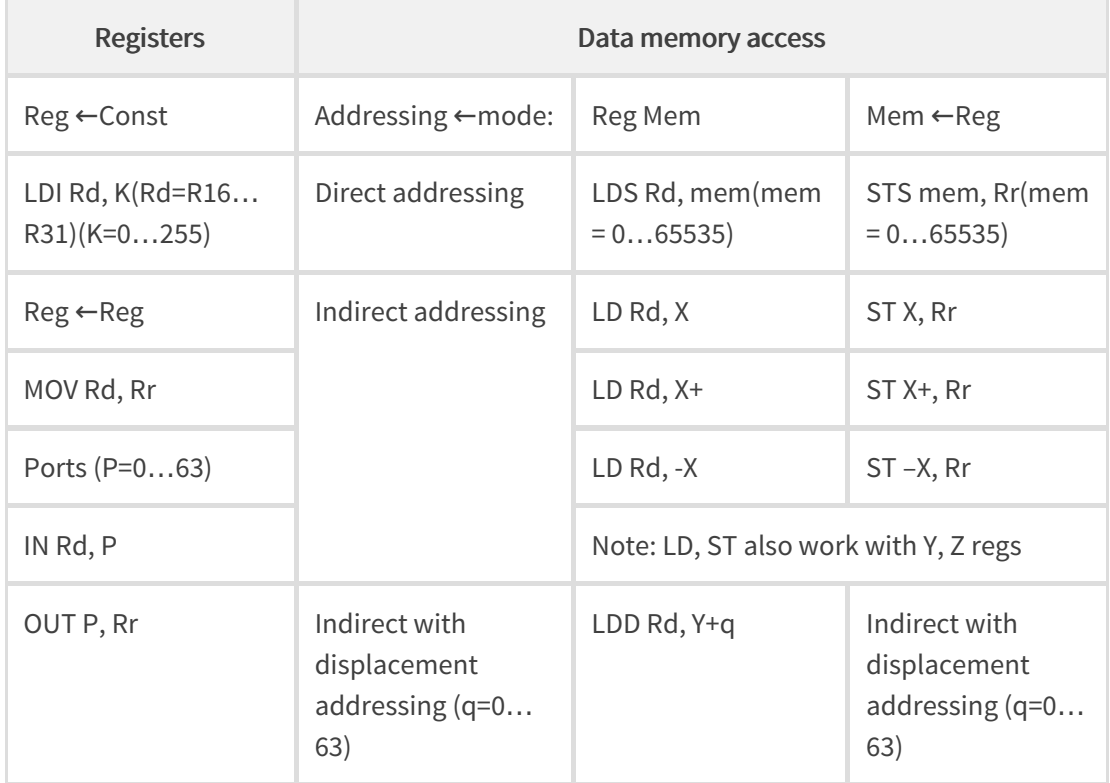

Donde Rd, Rr puede ser cualquiera de R0 ... R31 (excepto para la instrucción LDI).

¡Enhorabuena! Has finalizado con éxito.

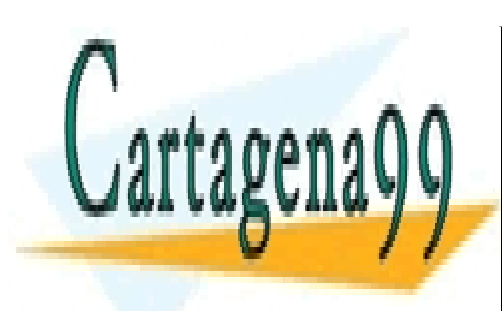

CLASES PARTICULARES, TUTORÍAS TÉCNICAS ONLINE LLAMA O ENVÍA WHATSAPP: 689 45 44 70

ONLINE PRIVATE LESSONS FOR SCIENCE STUDENTS CALL OR WHATSAPP:689 45 44 70

© Universidad Europea de Madrid. Todos los derechos reservados. 27

www.cartagena99.com no se hace responsable de la información contenida en el presente documento en virtud al Artículo 17.1 de la Ley de Servicios de la Sociedad de la Información y de Comercio Electrónico, de 11 de julio de 2002. Si la información contenida en el documento es ilícita o lesiona bienes o derechos de un tercero háganoslo saber y será retirada.

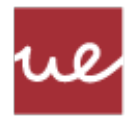

# <span id="page-27-0"></span>Referencias bibliográficas

- Atmel. **and a set of the contract of the contract of the contract of the contract of the contract of the contract of the contract of the contract of the contract of the contract of the contract of the contract of the con** <http://www.atmel.com/products/microcontrollers/avr/default.aspx> [Consultado el 6 de junio de 2016].
- Atmel. Especificaciones de ATmega48A/PA/88A/PA/168A/PA/328/P. Disponible en: <http://www.atmel.com/images/Atmel-8271-8-bit-AVR-Microcontroller-ATmega48A-48PA-88A-88PA-168A-168PA-328-328P\_datasheet\_Complete.pdf> [Consultado el 6 de junio de 2016].

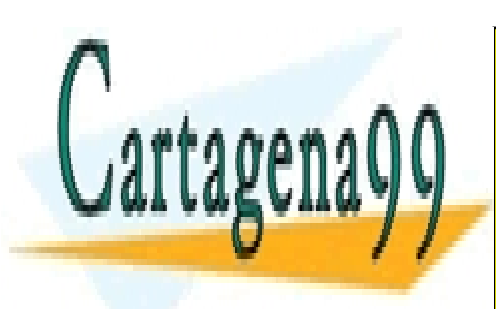

CLASES PARTICULARES, TUTORÍAS TÉCNICAS ONLINE LLAMA O ENVÍA WHATSAPP: 689 45 44 70

ONLINE PRIVATE LESSONS FOR SCIENCE STUDENTS CALL OR WHATSAPP:689 45 44 70

© Universidad Europea de Madrid. Todos los derechos reservados. 28

www.cartagena99.com no se hace responsable de la información contenida en el presente documento en virtud al Artículo 17.1 de la Ley de Servicios de la Sociedad de la Información y de Comercio Electrónico, de 11 de julio de 2002. Si la información contenida en el documento es ilícita o lesiona bienes o derechos de un tercero háganoslo saber y será retirada.